# Décomposition modulaire

# Objectifs: maîtriser un projet

- Présenter les autres grands principes
- Définir la notion d'architecture logicielle
- Identifier et minimiser les dépendances entre modules

# Plan:

- Rappels et nouveaux principes
- un **module** = 2 fichiers = **interface** + **implementation**
- du graphe des appels à l'architecture logicielle
- de l'architecture au graphe des dépendances
- la commande **make** et le fichier **Makefile**

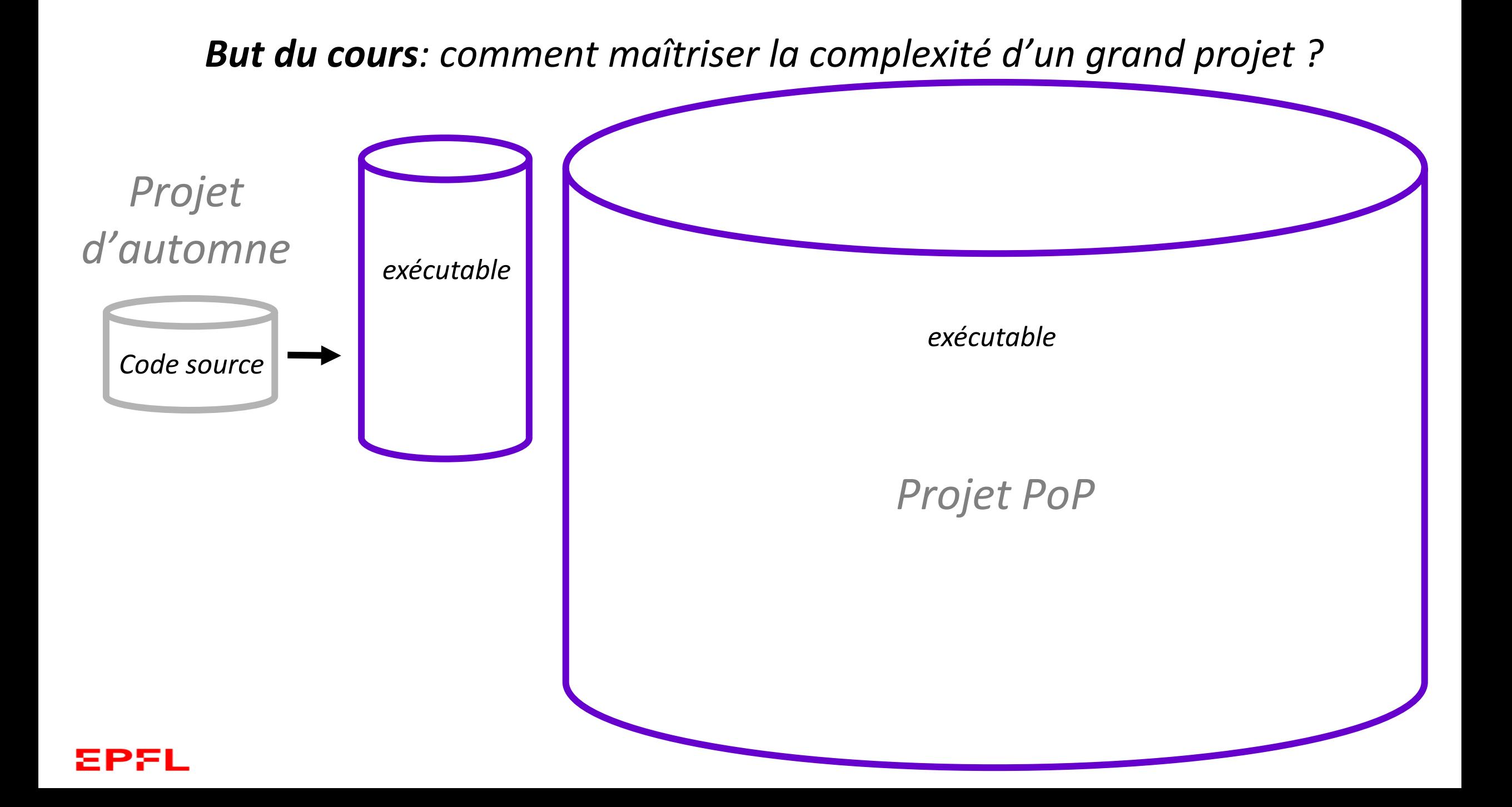

# *Code source*   $\mathcal{L}(C, C, c \in \Lambda)$  **Compilation**  $\rightarrow$   $\begin{bmatrix} Code\, object \\ 0 \end{bmatrix} \rightarrow$  **de liens**  $\rightarrow$  exécutable *(.o) Code objet de la Bibliothèque Standard C++ Edition de liens RAPPEL sur la production d'un exécutabe 2 Etapes: la compilation et l'édition de liens*

### EPSI

*Cours d'aujourd'hui: programmation modulaire => décomposition en fonctions regroupées en modules*

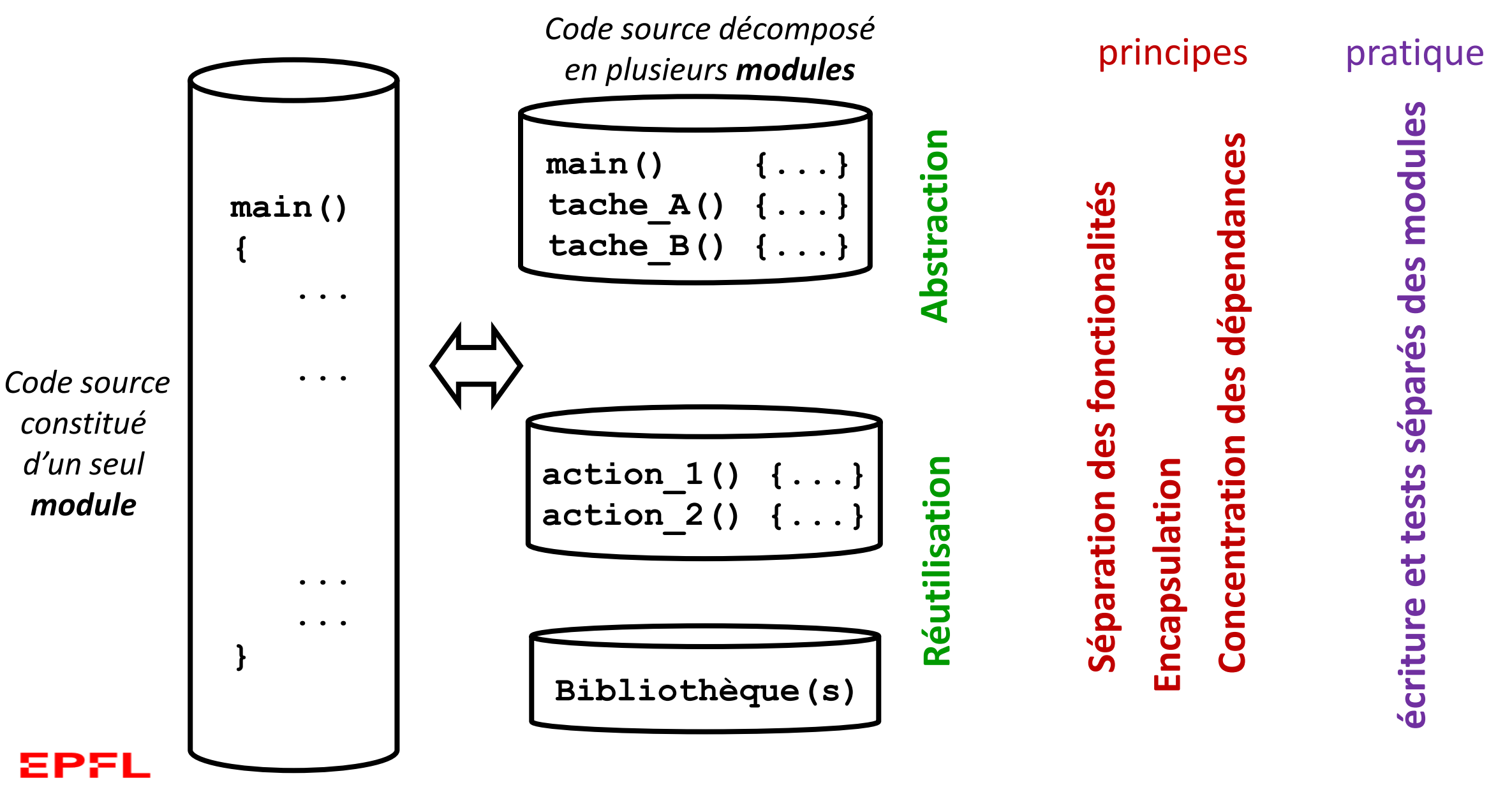

# *Rappel sur les fonctions: Principe d'Abstraction* Approche top-down

*1) Principe d'Abstraction:* présenter l'idée générale de la solution (aux niveaux supérieurs) sans se perdre dans les détails

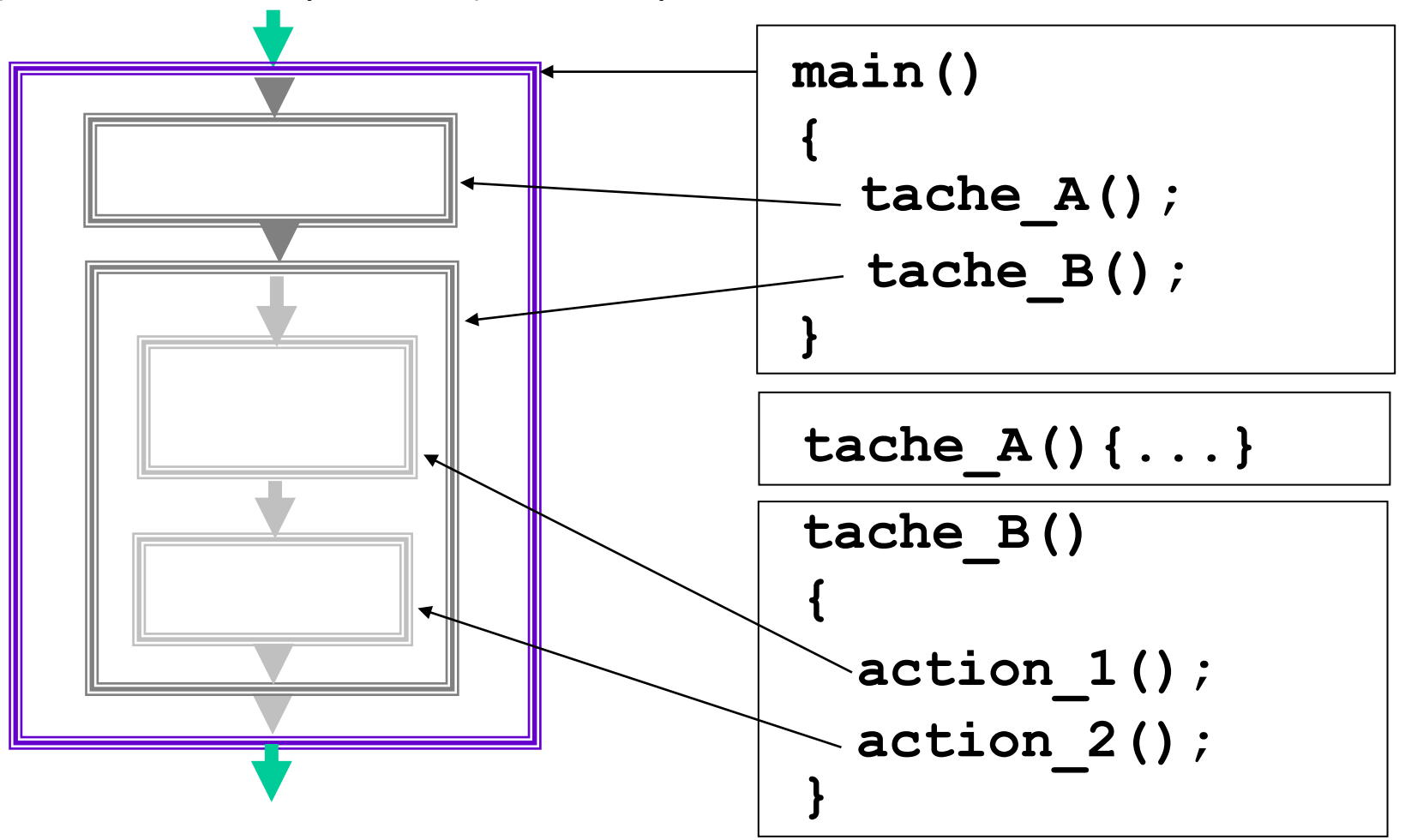

## *Rappel sur les fonctions : Principe de Ré-utilisation*

Approche bottom-up: ne pas ré-inventer la roue

*2) Principe de Ré-utilisation pour réduire l'effort de mise au point et la taille du code en ré-utilisant du code*

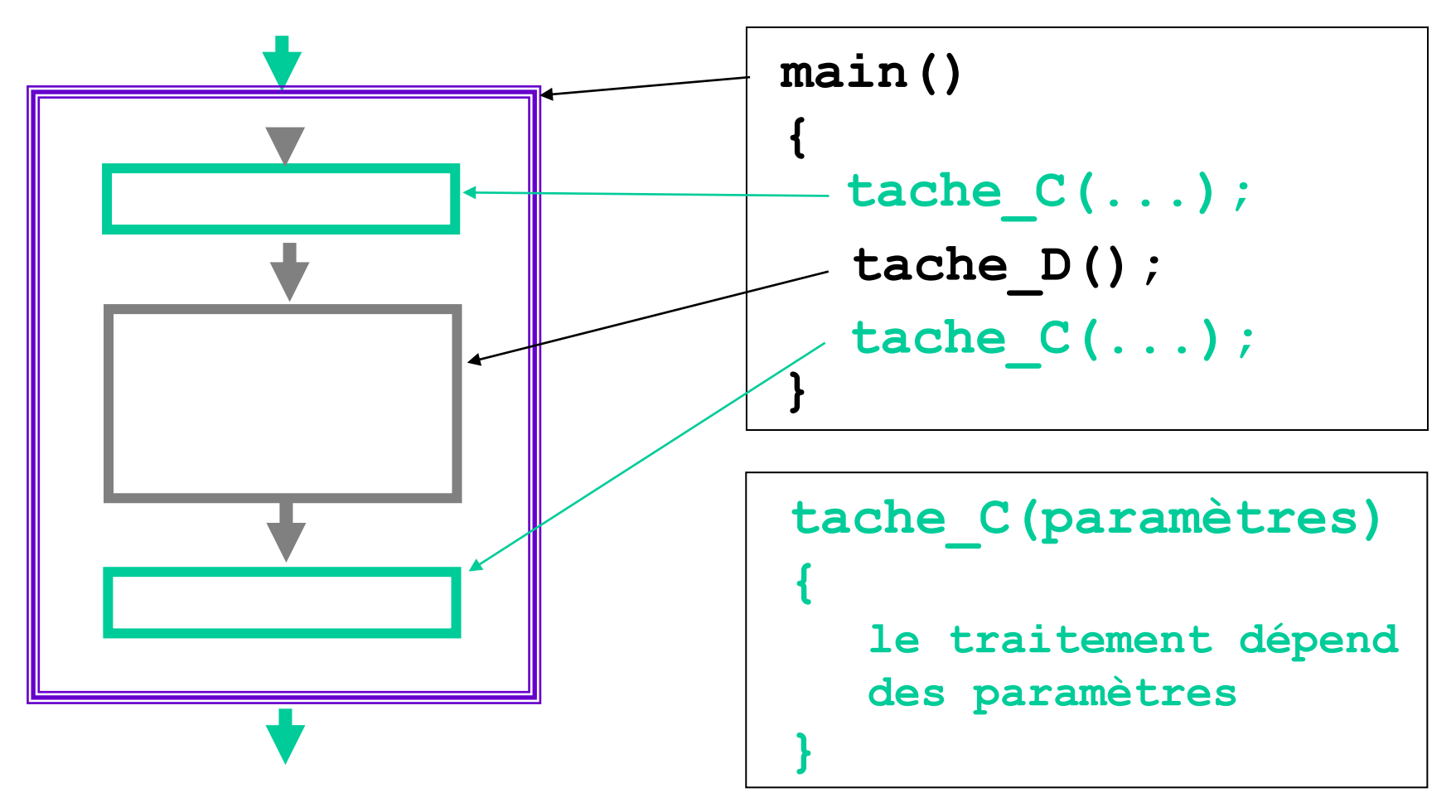

## *Le graphe des appels de fonctions*

Offre une vue synthétique des dépendances entre fonctions:

- chaque fonction n'apparait qu'une seule fois
- les fonction standards ne sont pas indiquées (lisibilité)
- les fonctions sont généralement organisées en couches:
	- la fonction appelante est au dessus de la fonction appelée
	- structure de graphe orienté : une fonction = un nœud, une flèche = une dépendance appelant/appelé

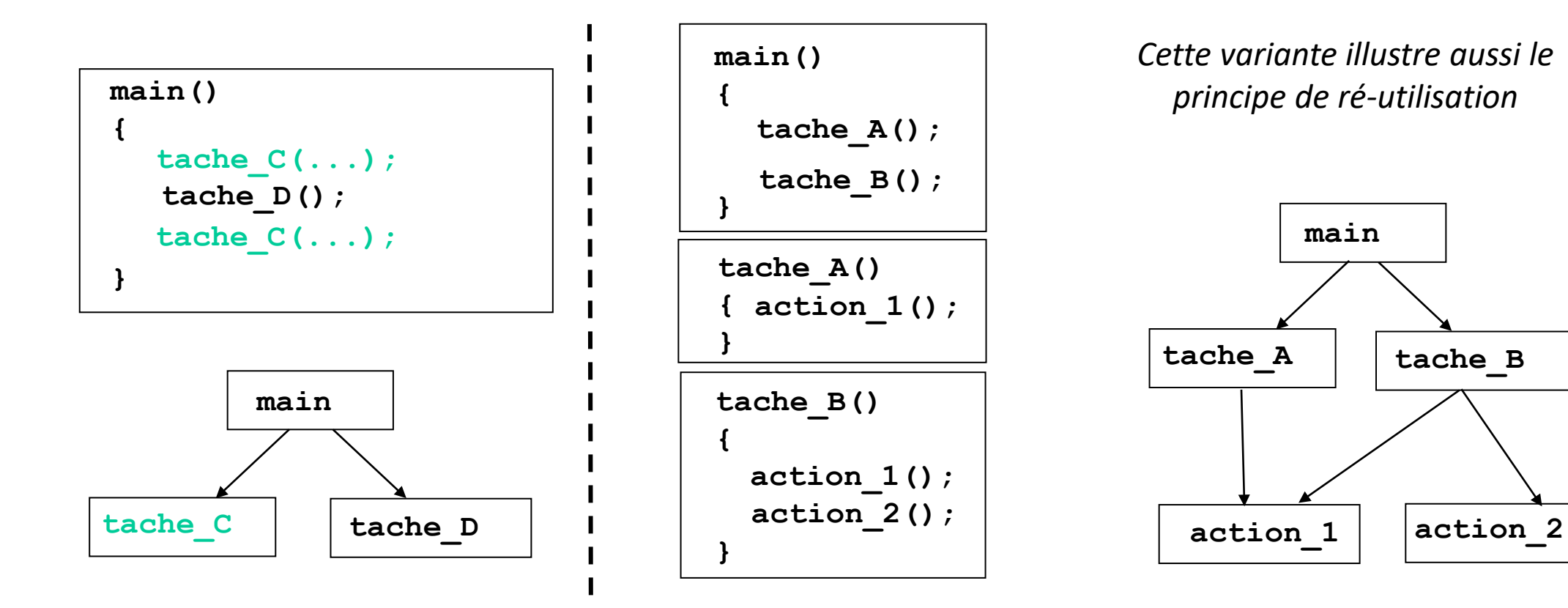

Exercice: établir le graphe d'appel des fonctions de votre projet du sem1

## *Décomposition modulaire d'un projet*

*Pourquoi créer un module ?*

Principes:

**Abstraction** : offrir une vue générale claire, déléguer les sous-problèmes

### **Ré-utilisation dans d'autre programmes**

- fonctions utilitaires (ex: math) ou associées à une structure de données

### **Séparation des fonctionalités (***Separation of Concerns***)**

- offrir des unités logicielles cohérentes (module ou groupe de modules) dédiées à une tâche ou un **type de données**

-> Les responsabilités sont clairement partagées entre les modules.

### **Encapsulation de type « Boîte Noire » (***Information Hiding***)**

- minimiser les dépendances entre modules (*type opaque*)

### **Concentration des dépendances** vis-à-vis de bibliothèques externes

- exemple projet: vis à vis de la bibliothèque graphique

## *C'est quoi au juste un module ?*

### *un module = une interface + une implémentation*

Définitions: un **module** est composé de **deux fichiers sources** :

- Son fichier d' **interface** décrit son BUT ; il contient essentiellement les **prototypes** des fonctions *exportées* et documentées dans le fichier en-tête **(date.h)**.
	- Ces fonctions peuvent être appelées dans d'autres modules, il faut et il suffit d'une directive **include** pour inclure cette interface.

- Son fichier d' **implémentation** est le code source définissant COMMENT les fonctions du module sont mises en œuvre (**date.cc** ).
	- Une même interface **(.h)** peut avoir des implémentations **(.cc)** très différentes.

*Exemple1: deux applications ré-utilisent un module* **date**

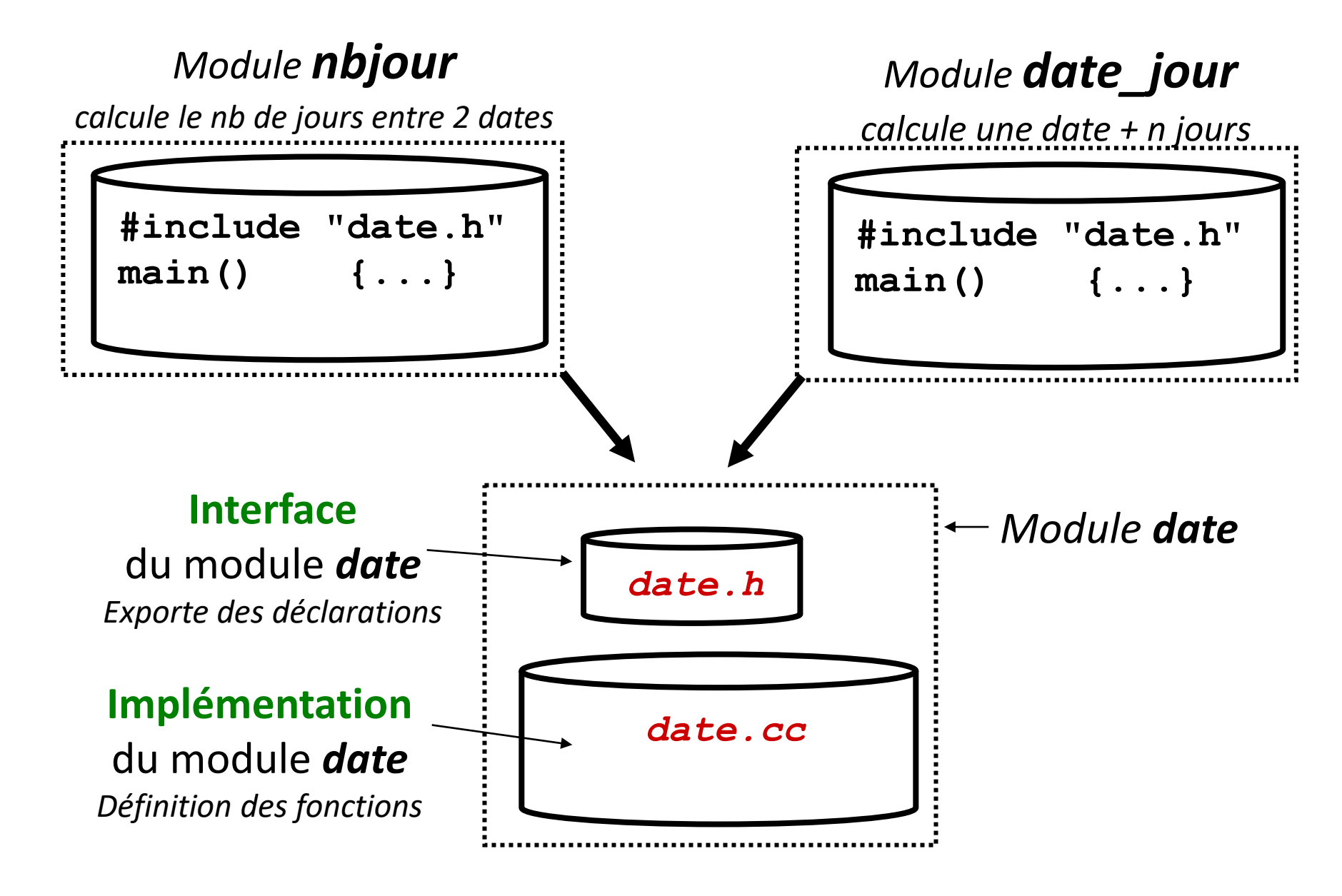

### ΣPFL

# *Du graphe des appels de fonctions à l'Architecture Logicielle d'un projet*

*passage à une représentation avec une granularité plus grosse* 

**But: l'Architecture logicielle d'un projet** décrit les dépendances entre les blocs le constituant (modules, groupe de modules, bibliothèques)

Structure de graphe orienté *(similaire au graphe des appels de fonctions)*:

- **un module = un nœud**
- **une flèche = une dépendance "appelant / appelé" entre 2 noeuds**

Remarque: si 2 modules sont mutuellement dépendants (= possèdent des fonctions qui appellent des fonctions de l'autre module), ils sont regroupés dans un même bloc.

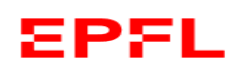

### *Exemple1: application* **nbjour** *avec 2 modules*

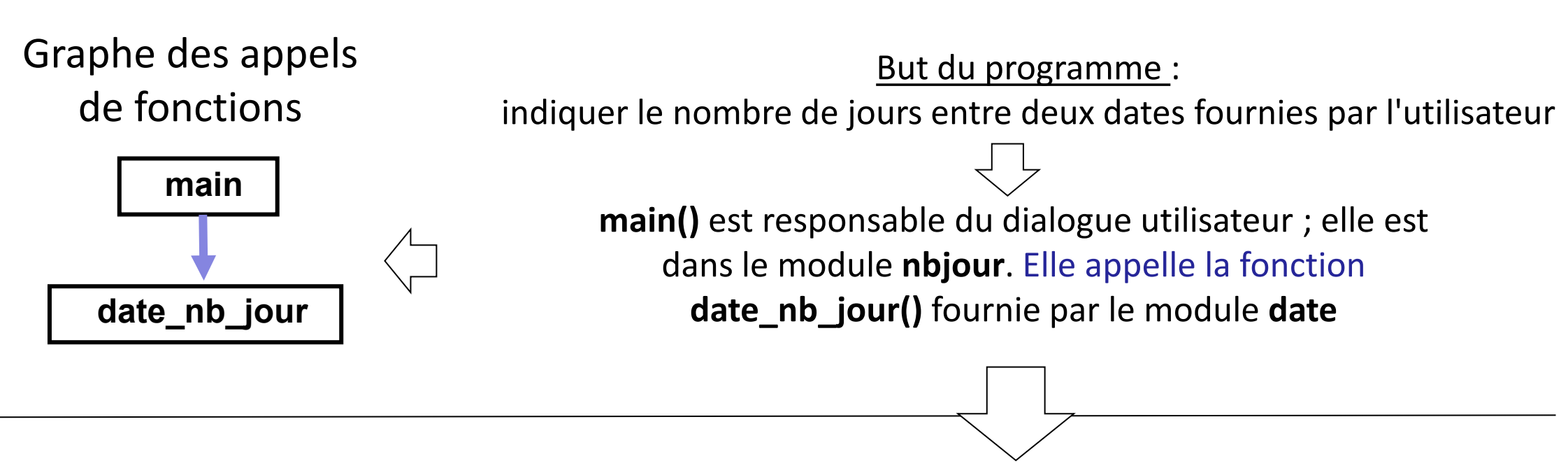

Architecture logicielle

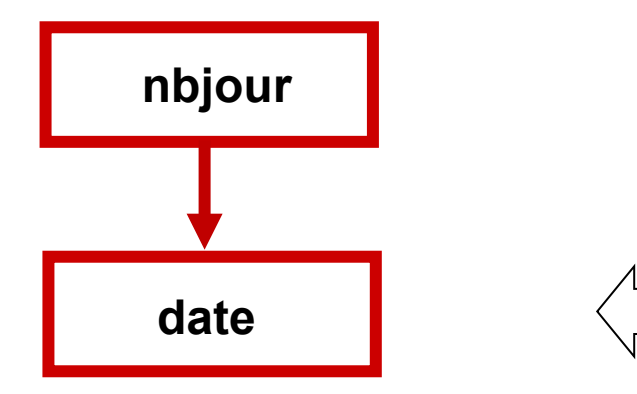

pour pouvoir appeler correctement la fonction **date\_nb\_jour()**, le module **nbjour** inclut le fichier **date.h** du module **date**

l'**architecture logicielle** montre seulement les liens (dépendances) entre les modules

*Nature et conséquences d'une dépendance entre deux modules (1)*

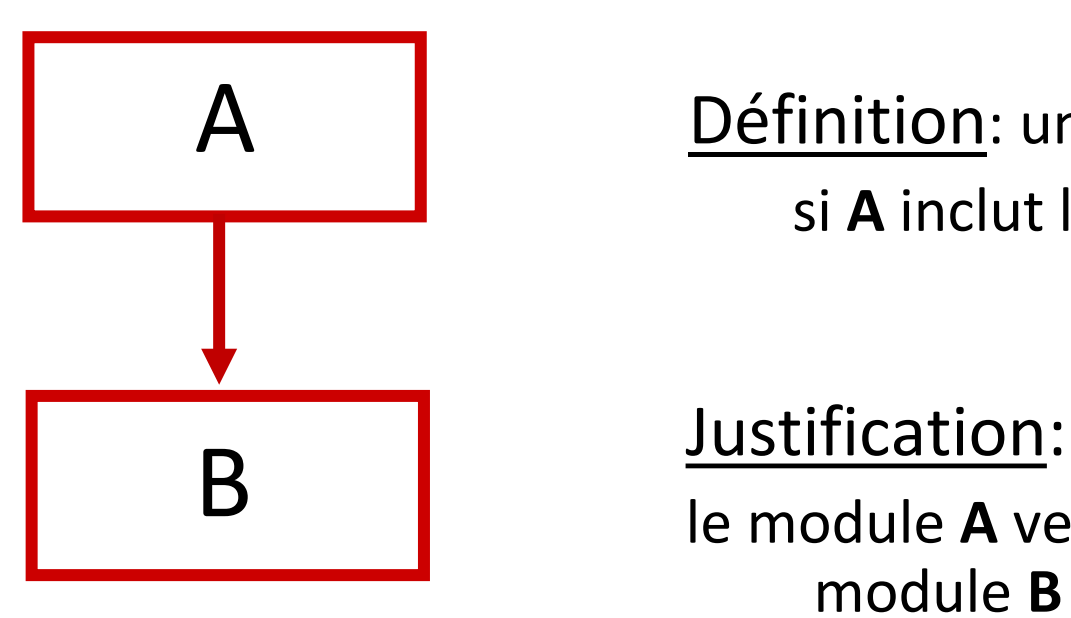

Définition: un module **A dépend** d'un module **B** si **A** inclut l'**interface** du module **B** (= **B.h)**

le module **A** veut utiliser une ressource du module **B** qui est présente dans **B.h**

Observation: inclure l'**interface** du module **B** réduit la dépendance au minimum car le fichier(**B.h**) est très petit comparé à son **implémentation** (**B.cc**).

On y met seulement ce type d'éléments: *déclaration de fonctions, de classes, définition de type, modèle de structure, symboles...*

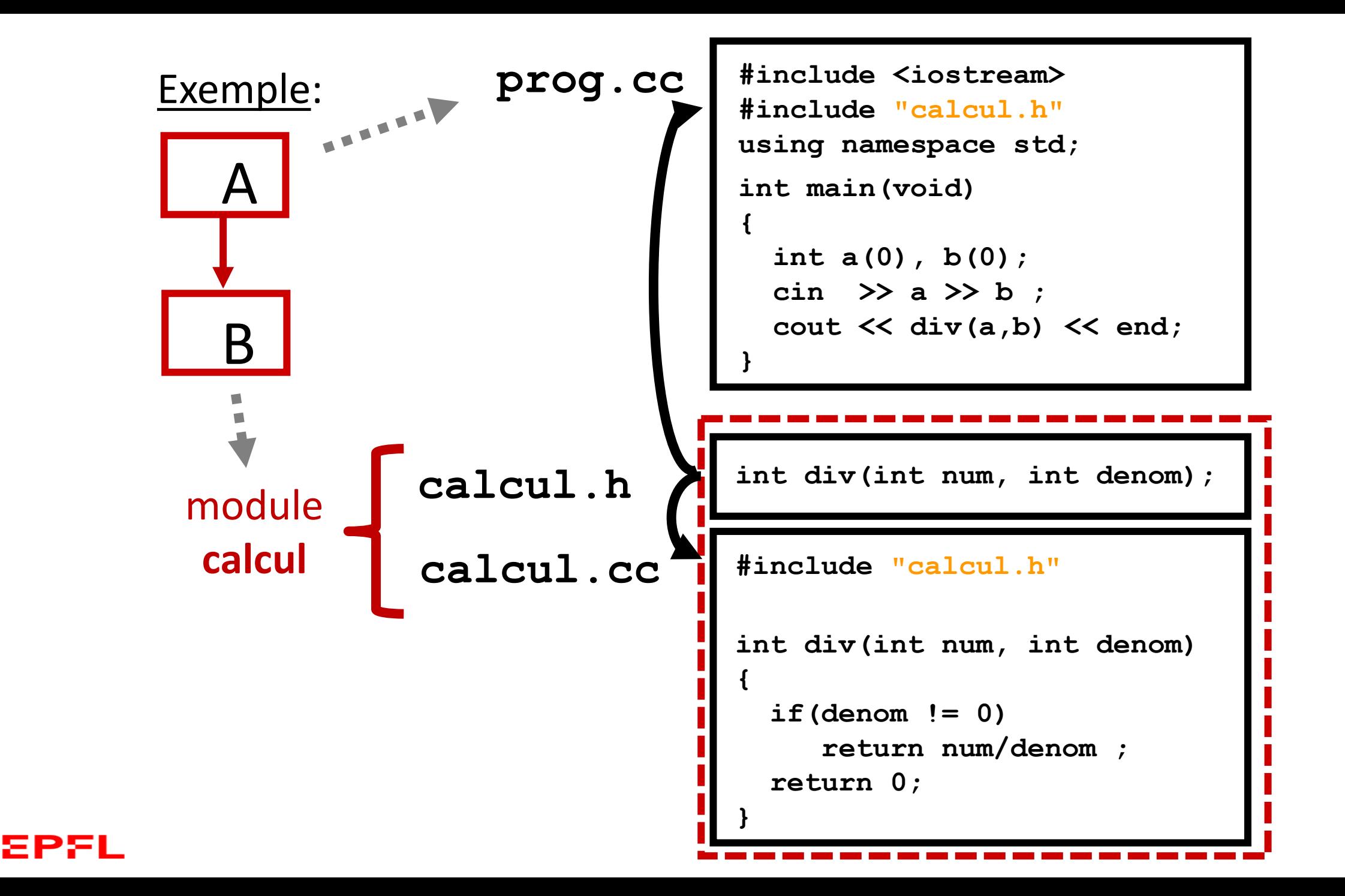

### Exemple (suite):

EPFL

*Comment l'exécutable de ce programme modulaire est-il produit ?*

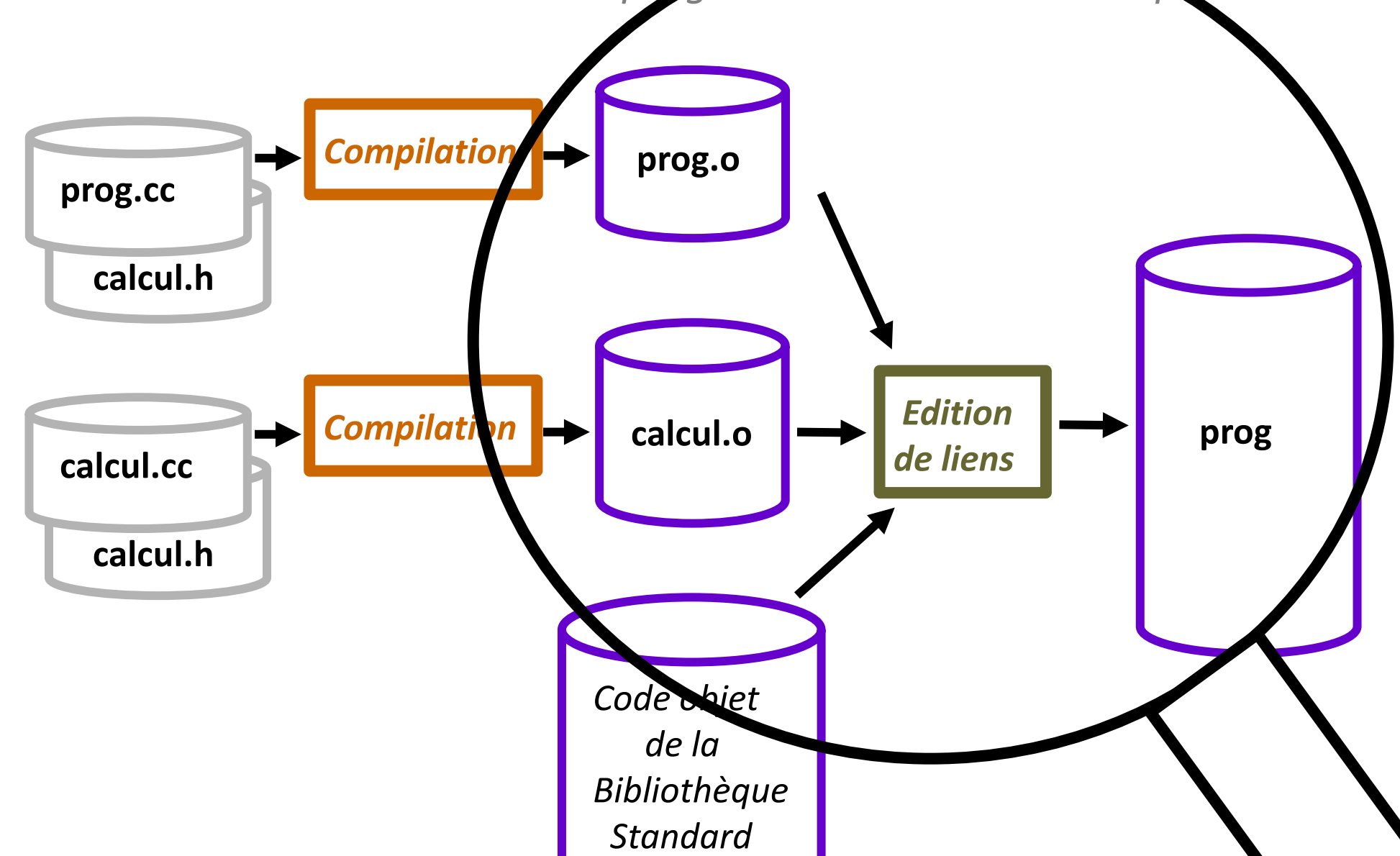

## EdStem Quizz1:

La compilation de **prog.cc** (qui inclut calcul.h) produit le code objet **prog.o** contenant les instructions en langage machine de la fonction **main()** …

A) … ainsi que l'ensemble des instructions en langage machine de la fonction **div()**

B) … dont une seule instruction en langage machine sert pour traduire l'appel de la fonction **div()**

### Exemple (suite):

*L'édition de lien installe d'abord le code machine prog.o dans l'exécutable puis ajoute à la suite le code machine de calcul.o (c'est-à-dire le code machine de la fonction div). A partir de ce moment l'adresse du début du code machine de la fonction div est connue* 

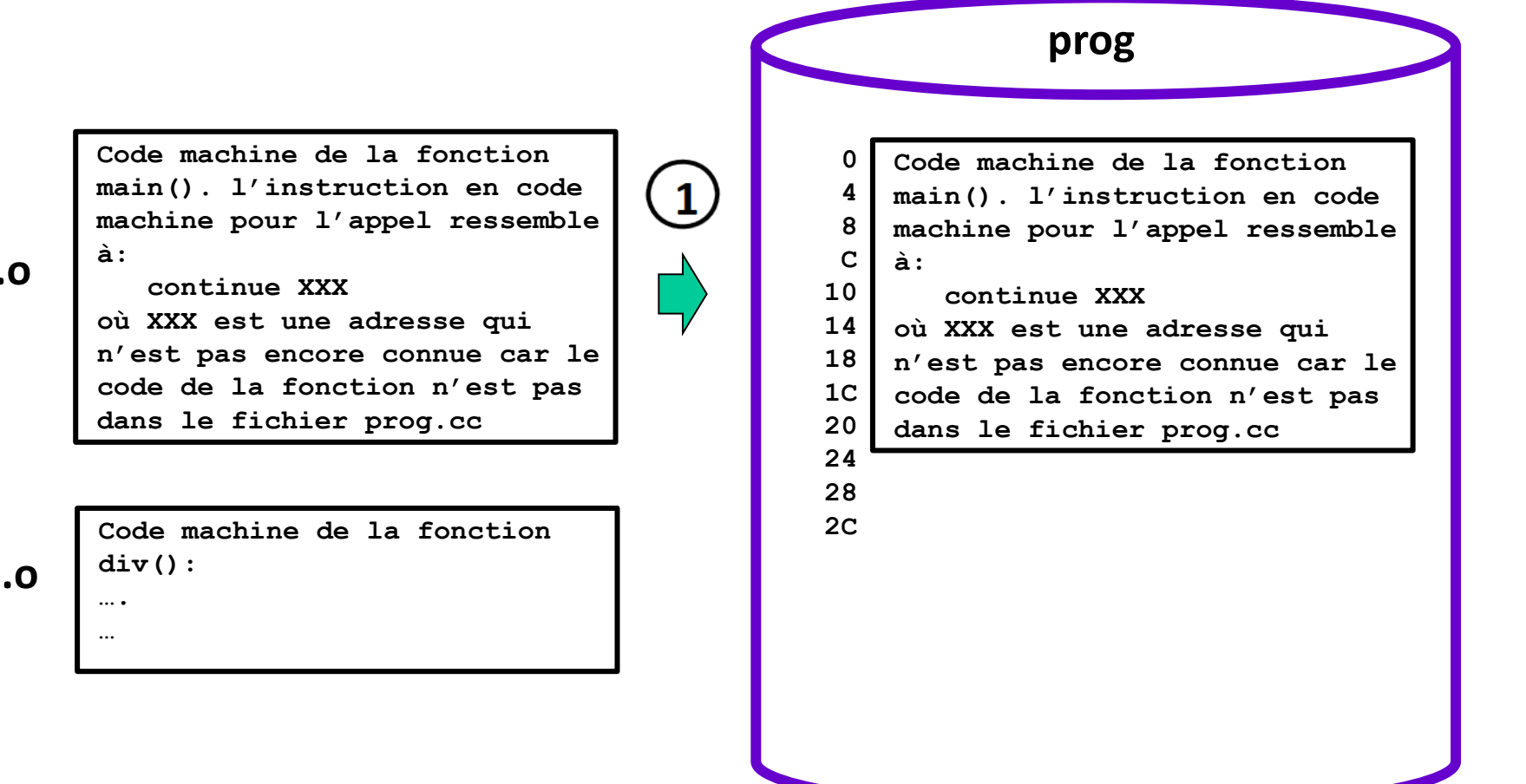

### **prog.o**

**calcul.o**

### Exemple (suite):

L'édition de lien installe d'abord le code machine prog.o dans l'exécutable, c'est-à-dire main(), puis ajoute à la suite le code machine de calcul.o, c'est-à-dire le code machine de la fonction div() puis vient le code machine des fonctions de la biblithèque standard utilisées dans ce programme. Il est alors possible d'obtenir

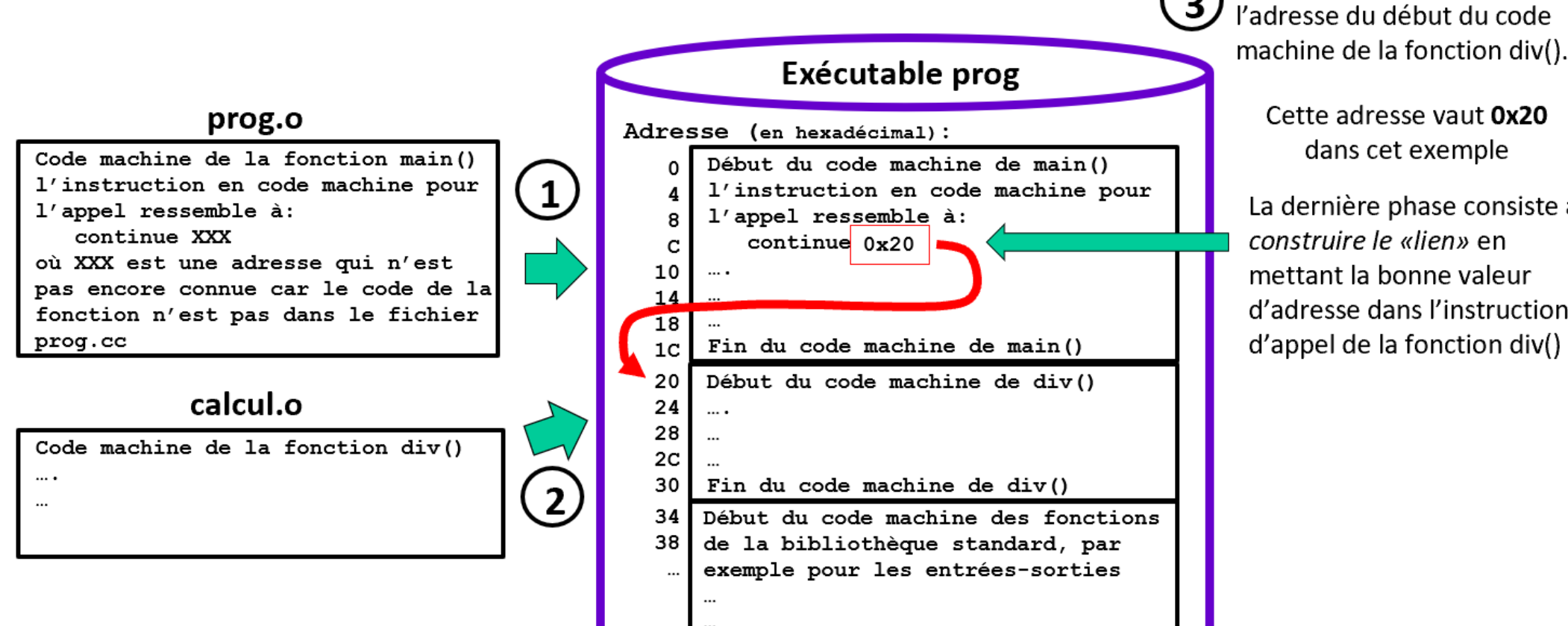

Cette adresse vaut 0x20 dans cet exemple La dernière phase consiste à

 $\mathbf{3}$ 

construire le «lien» en mettant la bonne valeur d'adresse dans l'instruction d'appel de la fonction div()

*Nature et conséquences d'une dépendance entre deux modules (2)*

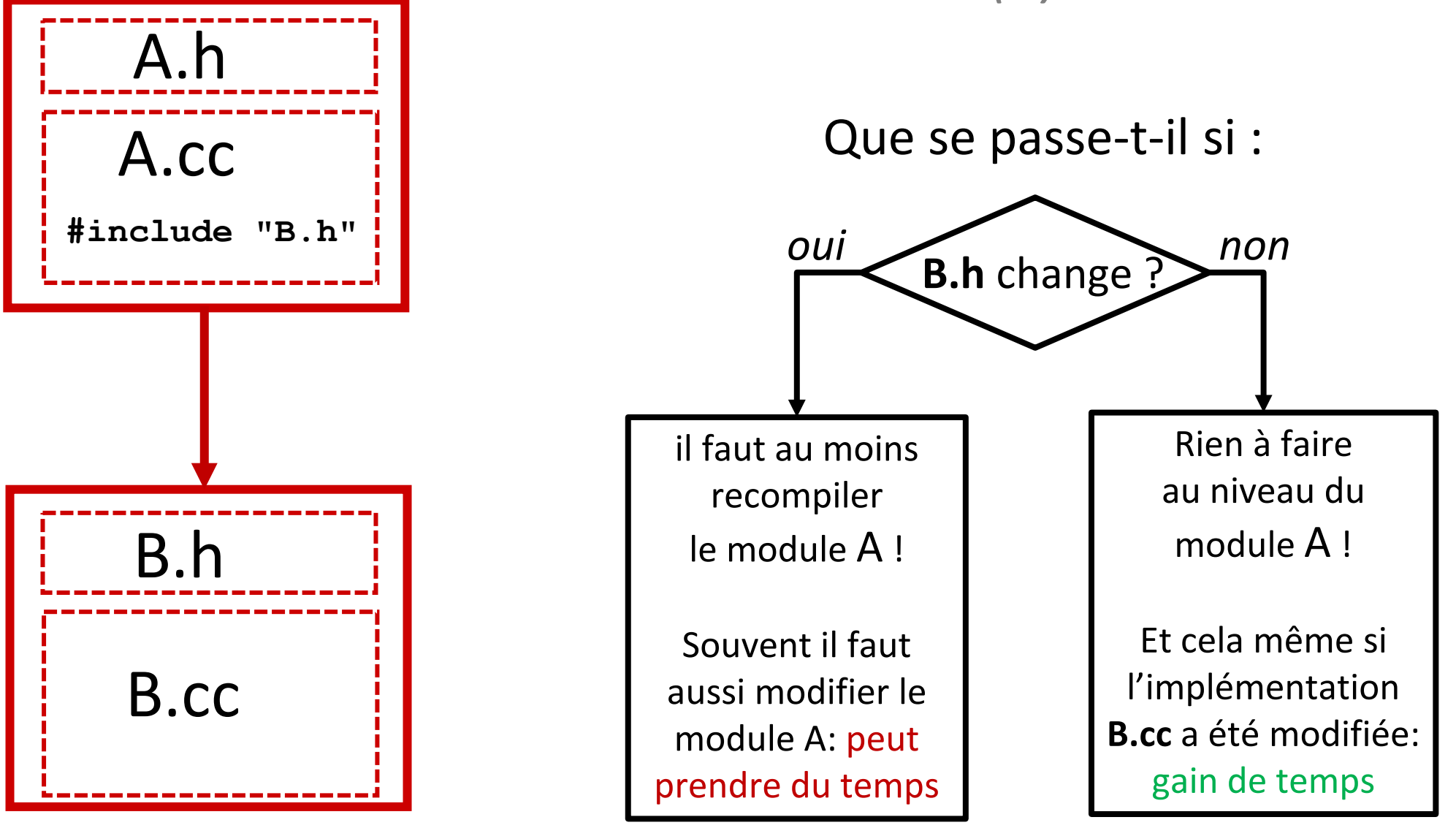

### EPFL

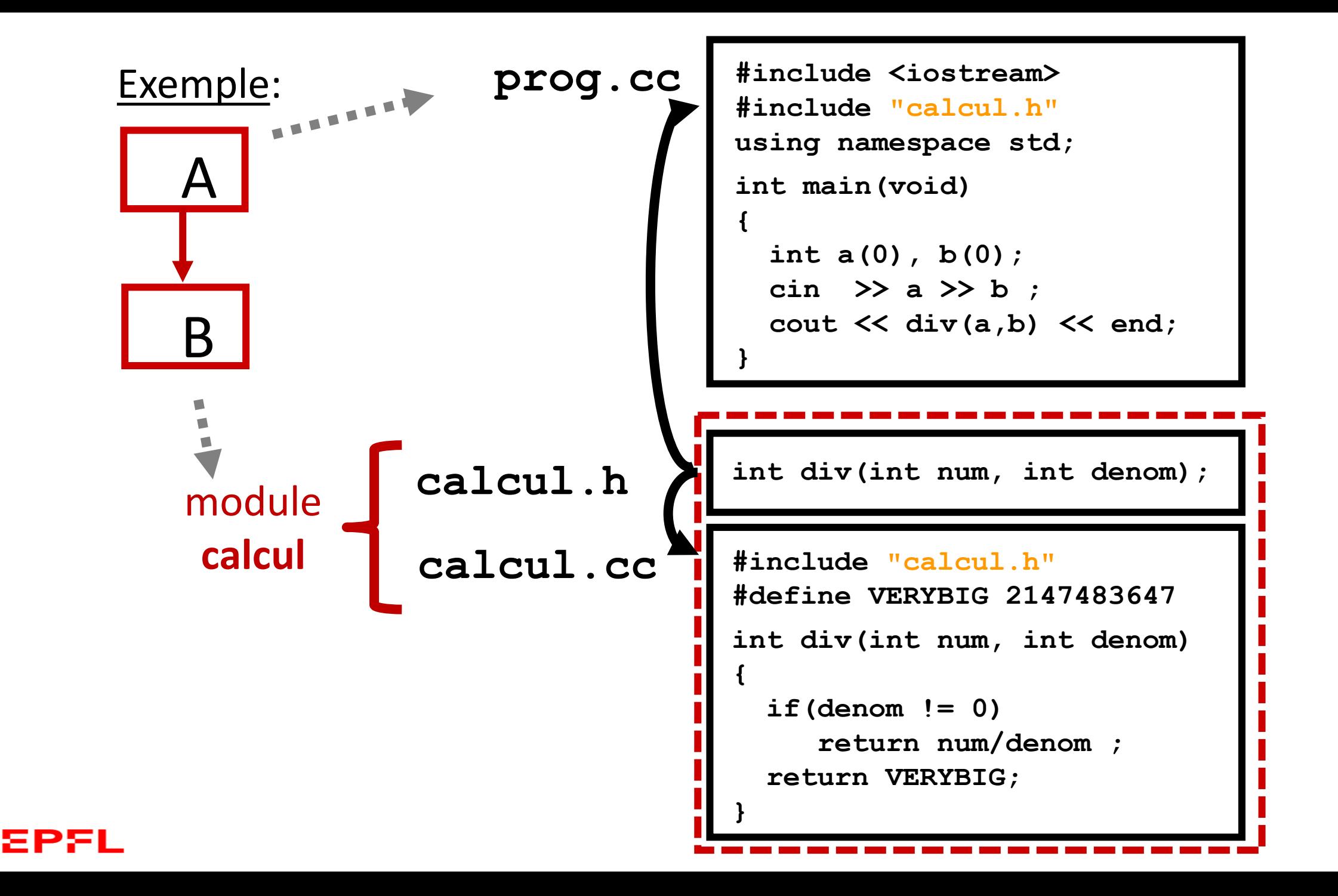

### EdStem Quizz2:

## il faut recompiler **prog.cc** …

- A) … dès que calcul**.h** est modifié
- B) … dès que calcul**.cc** est modifié
- C) … seulement si calcul**.h** ET calcul**.cc** sont modifiés

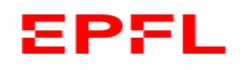

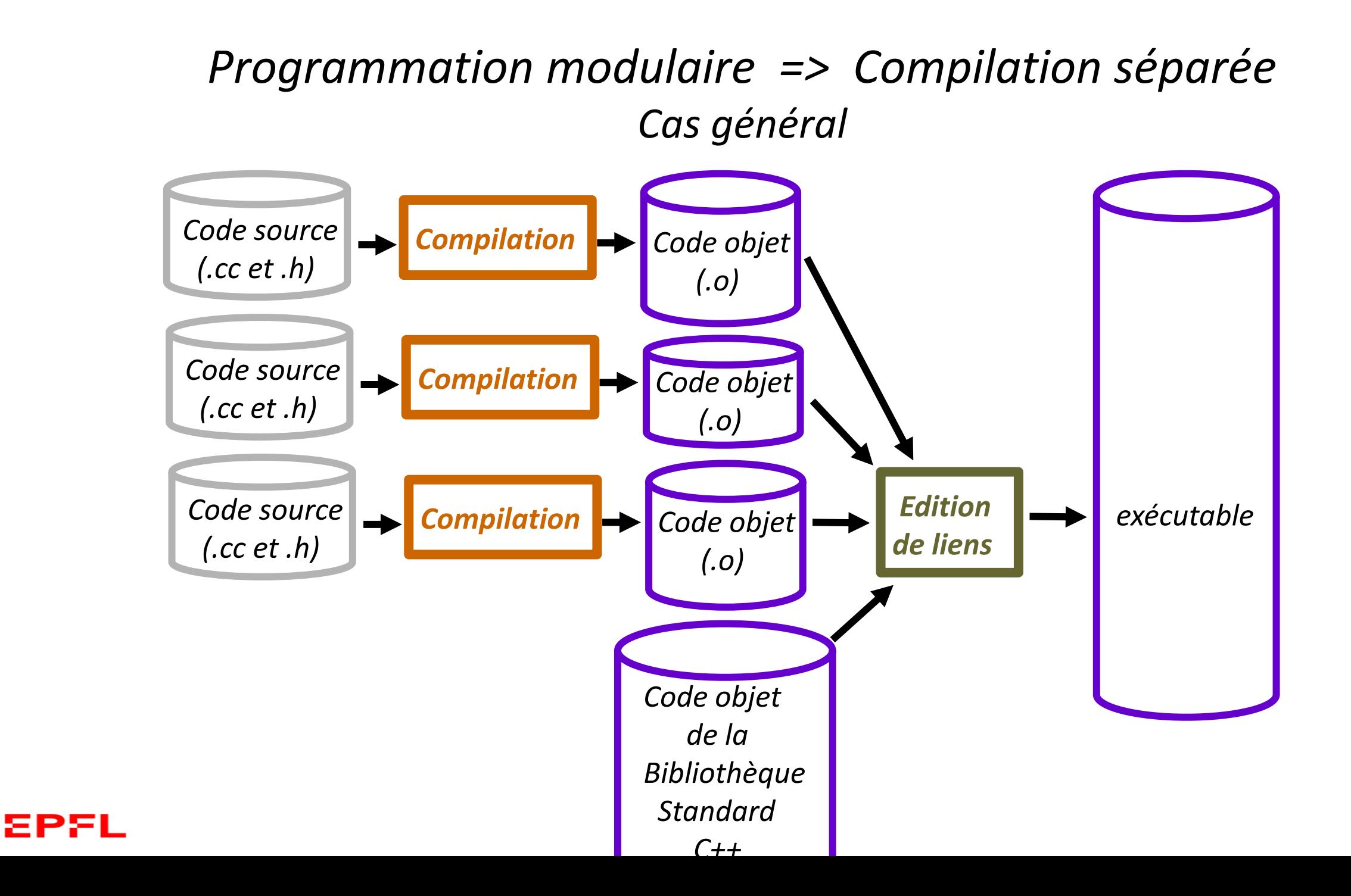

## *Programmation modulaire => Compilation séparée*

*Attention: risques importants d'incohérence* 

Compilation simultanée des fichiers :

- Avantage: garantie de cohérence entre sources, objets, exécutable
- Inconvénient: durée de compilation parfois non négligeable

```
$ g++ prog.cc calcul.cc -o prog
$ ./prog
8 2
4
```
Compilation séparée des fichiers:

- Avantage: tests et mises à jours indépendants
- Inconvénient: risques d'incohérence entre les fichiers objets si le code source est modifié *sans recompiler les fichiers dépendants*

```
$ g++ -c prog.cc
```
- **\$ geany calcul.cc**
- **\$ geany calcul.h**

```
$ g++ -c calcul.cc
```

```
$ g++ prog.o calcul.o -o prog
```
# *De l'Architecture Logicielle au Graphe des dépendances*

*=> Identifier les dépendances entre fichiers*

*Lorsqu'on veut produire un exécutable* il faut considérer explicitement tous les fichiers utilisés pour produire **l'exécutable**: *.h, .cc, .o* + *bibliothèques*

**Problème: gros risque d'incohérence des versions de tous ces fichiers si on réalise cette gestion « à la main ».**

**Solution:** automatiser les décisions de recompilation avec la commande **make** du système LINUX.

Un Graphe des dépendances de tous les fichiers sources et objets est mémorisé dans un fichier **Makefile. (Série 0)**

# *Différence entre l'architecture logicielle et le graphe des dépendances*

L'architecture logicielle est un outil d'analyse et de conception au moment de la phase *d'analyse* du projet.

L'élément de base est le **module**

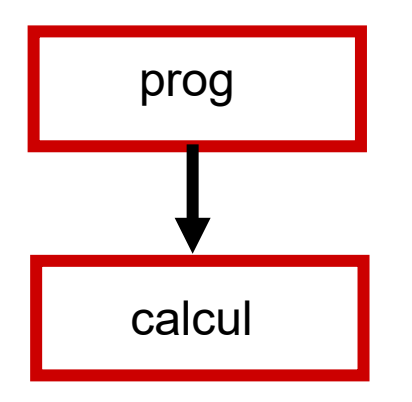

sps

On peut construire le graphe des dépendances de la commande **make** à partir de l'architecture logicielle. Ce graphe est un outil de la phase de *codage et de test* du projet.

L'élément de base est le **fichier**

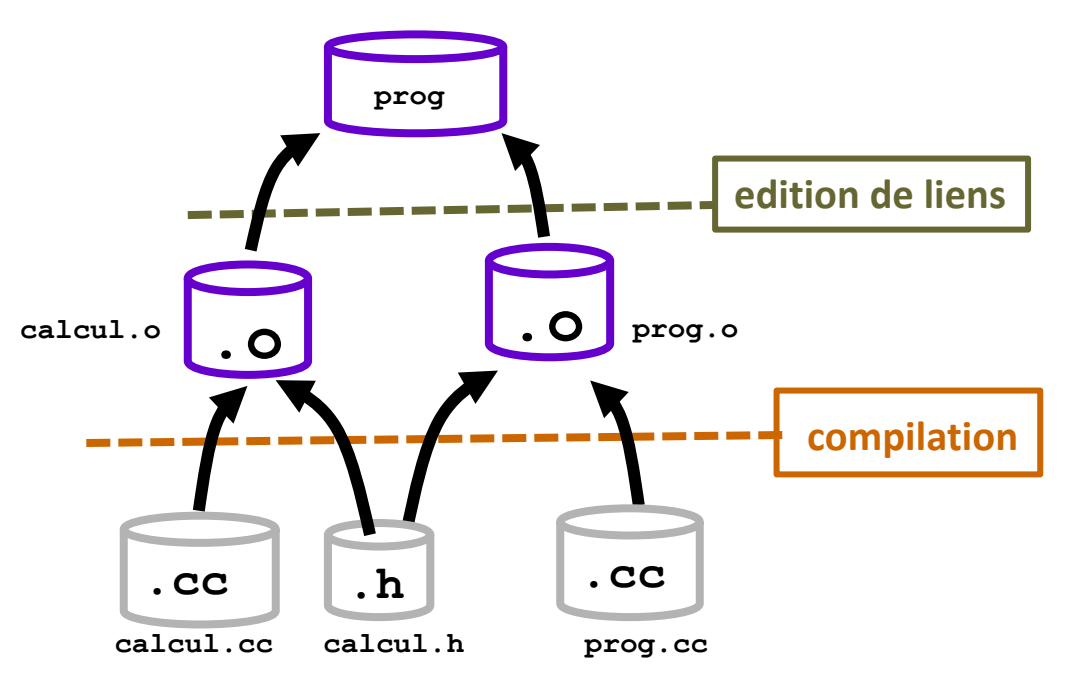

# *La commande* **make** *et le fichier* **Makefile**

Makefile est un fichier texte contenant des **règles** qui décrivent les dépendances entre fichiers et les commandes à exécuter si **make** détecte une incohérence dans les dates de dernière mise à jour

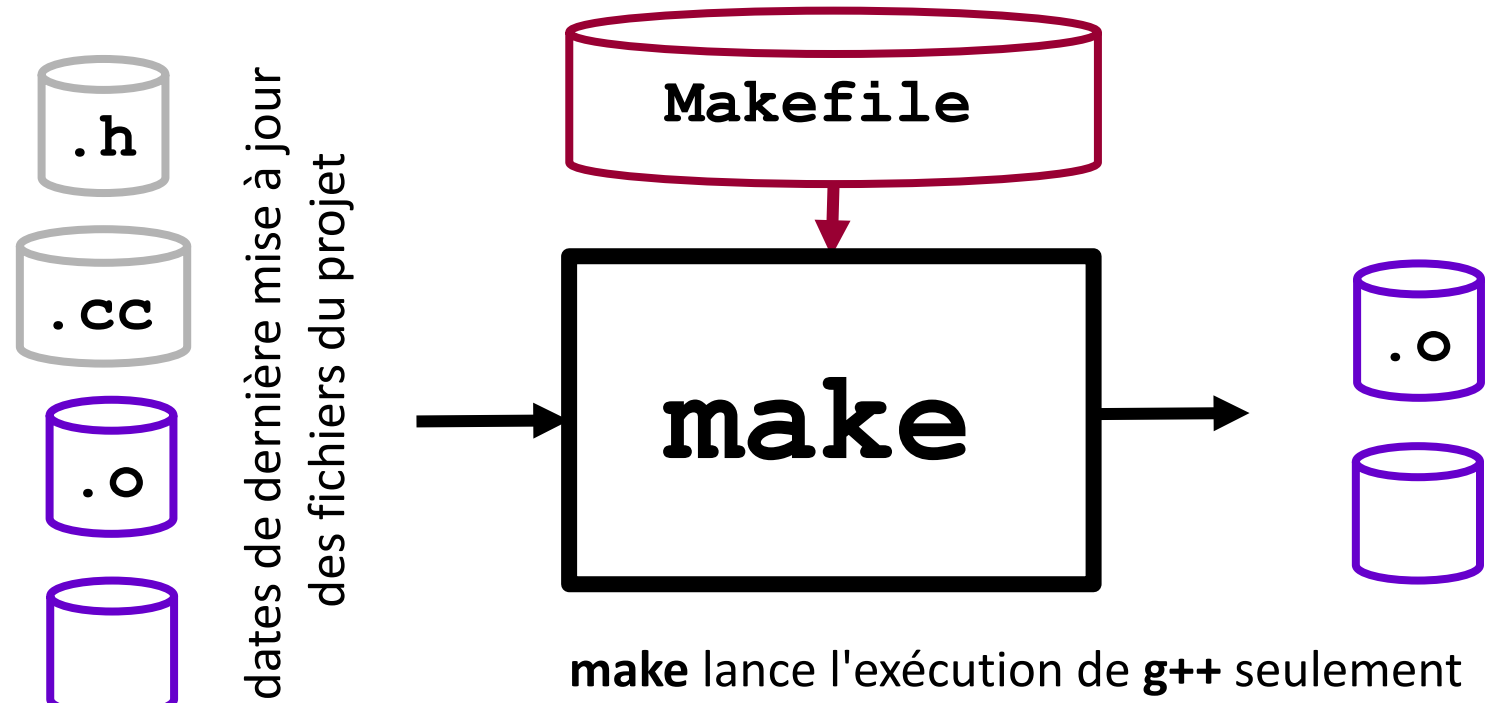

si c'est nécessaire pour actualiser certains fichiers objet (.o) et/ou l'exécutable

### *Exemple de Graphe des dépendances d'un projet*

**Construction**: faire apparaitre sur 3 couches les fichiers .c, .h, .o , bibliothêque(s) supplémentaire(s), exécutable. La direction des flèches reflète le flot des input / output des opérations concernées (compilation, édition de liens).

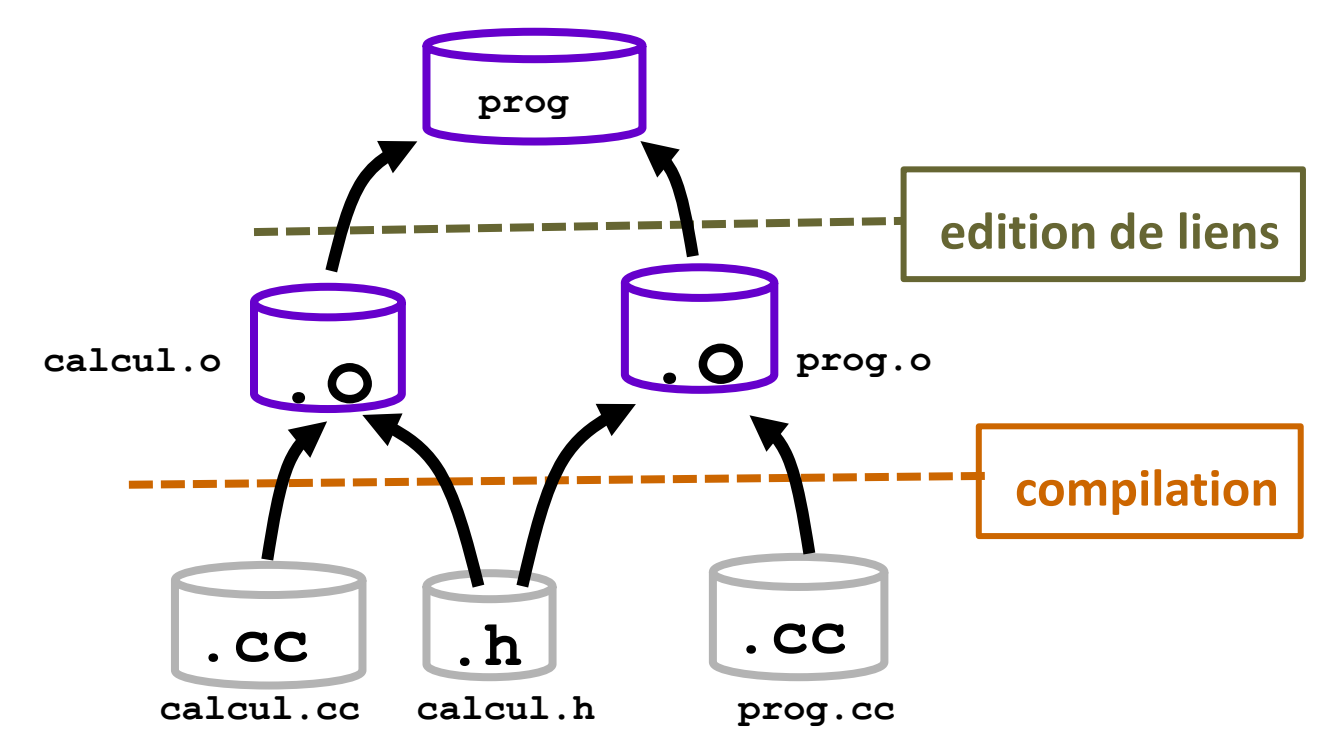

Remarque: l'orientation de ce graphe n'est pas standardisée (cf Série 1)

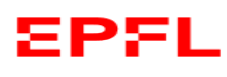

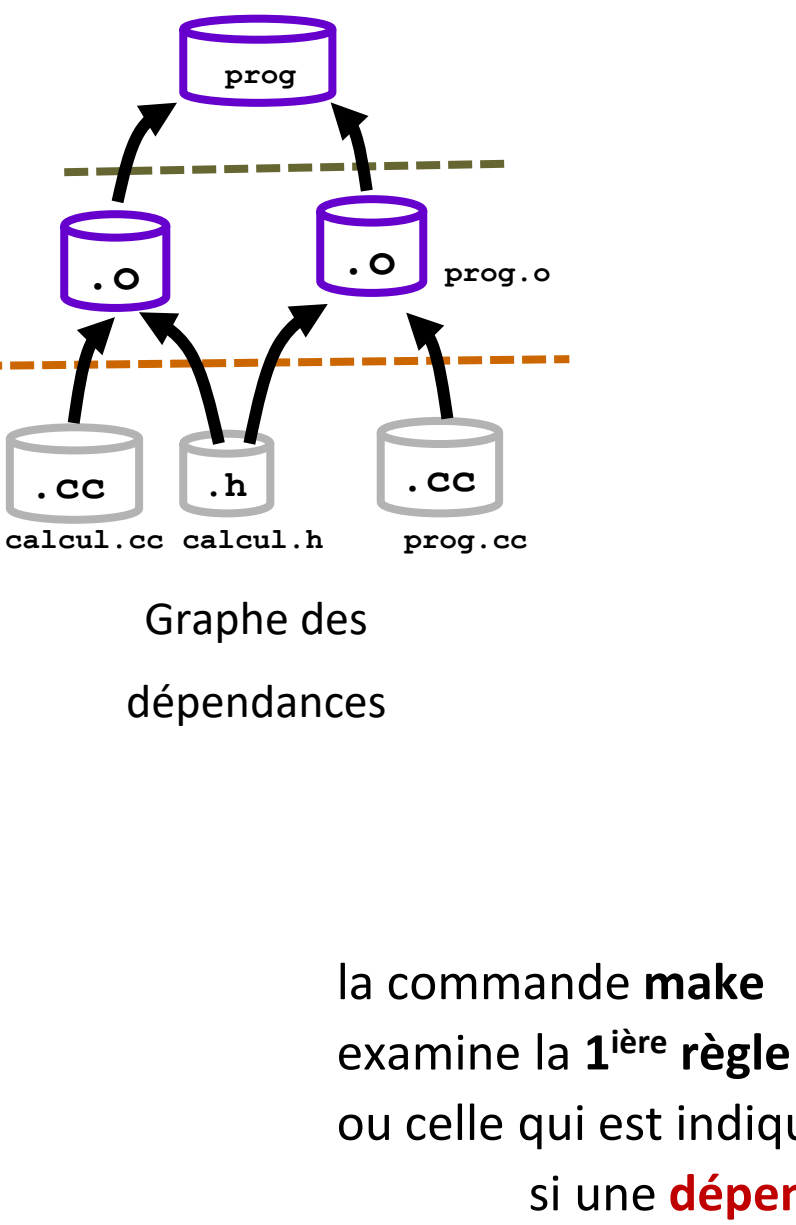

### *Que contient le fichier* **Makefile** *?*

Essentiellement des **variables** et des **règles**.

Une dépendance et sa commande associée sont décrites avec une **règle** :

**cible: dépendance(s) commande(s)**

```
prog: prog.o calcul.o 
                         g++ prog.o calcul.o -o prog
                     calcul.o: calcul.cc calcul.h
                         g++ -c calcul.cc
                     prog.o: prog.cc calcul.h
la commande make g++ -c prog.cc
```
ou celle qui est indiquée sur la ligne de commande (ex: **make calcul.o**) .

si une **dépendance** est plus récente que la **cible** alors la **commande** est exécutée

*Illustration d'un exemple sur l'axe temporel montrant la dernière mise à jour de tous les fichiers*

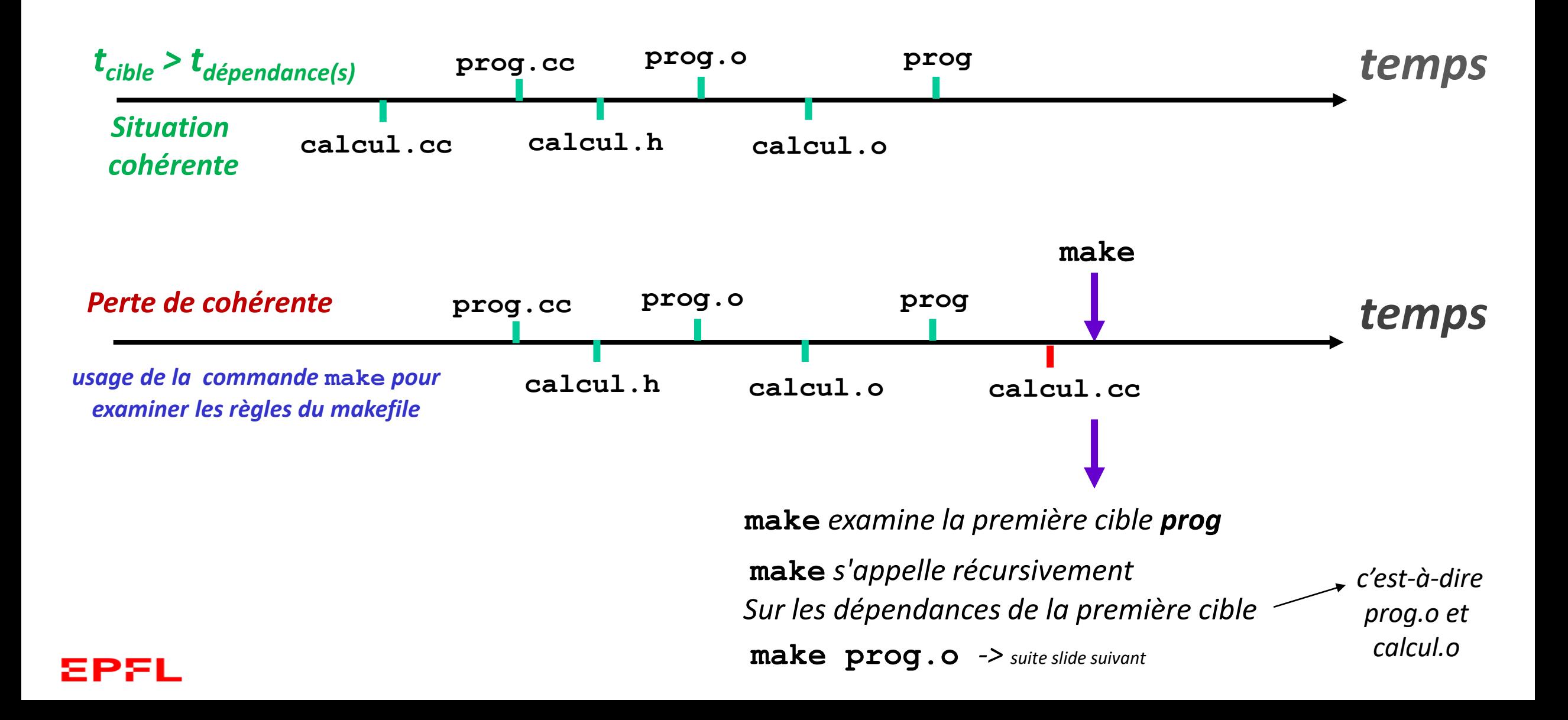

*Exemple d'exécution de* **make** *dans le cas du slide précédent (1)*

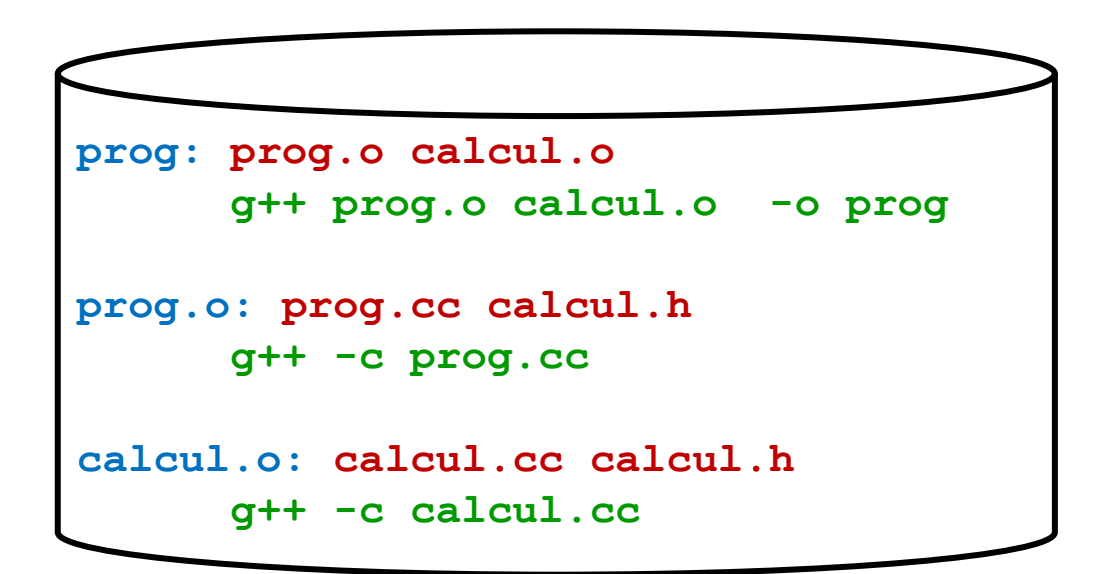

L'ordre des **règles** n'est pas important car **make** examine récursivement les cibles impliquées dans une règle.

Exemple du slide précédent: on modifie seulement **calcul.cc** et on lance **make** :

- *la première* cible **prog** possède 2 dépendances: **prog.o calcul.o** 

- la première dépendance est **prog.o**; comme c'est aussi la cible **prog.o, make** examine d'abord sa règle: elle possède 2 dépendances: **prog.c** et **calcul.h** qui ne sont pas des cibles (pas de règle). De plus la cible **prog.o** est plus récente que ses dépendances donc rien n'est fait.

*- suite slide suivant*

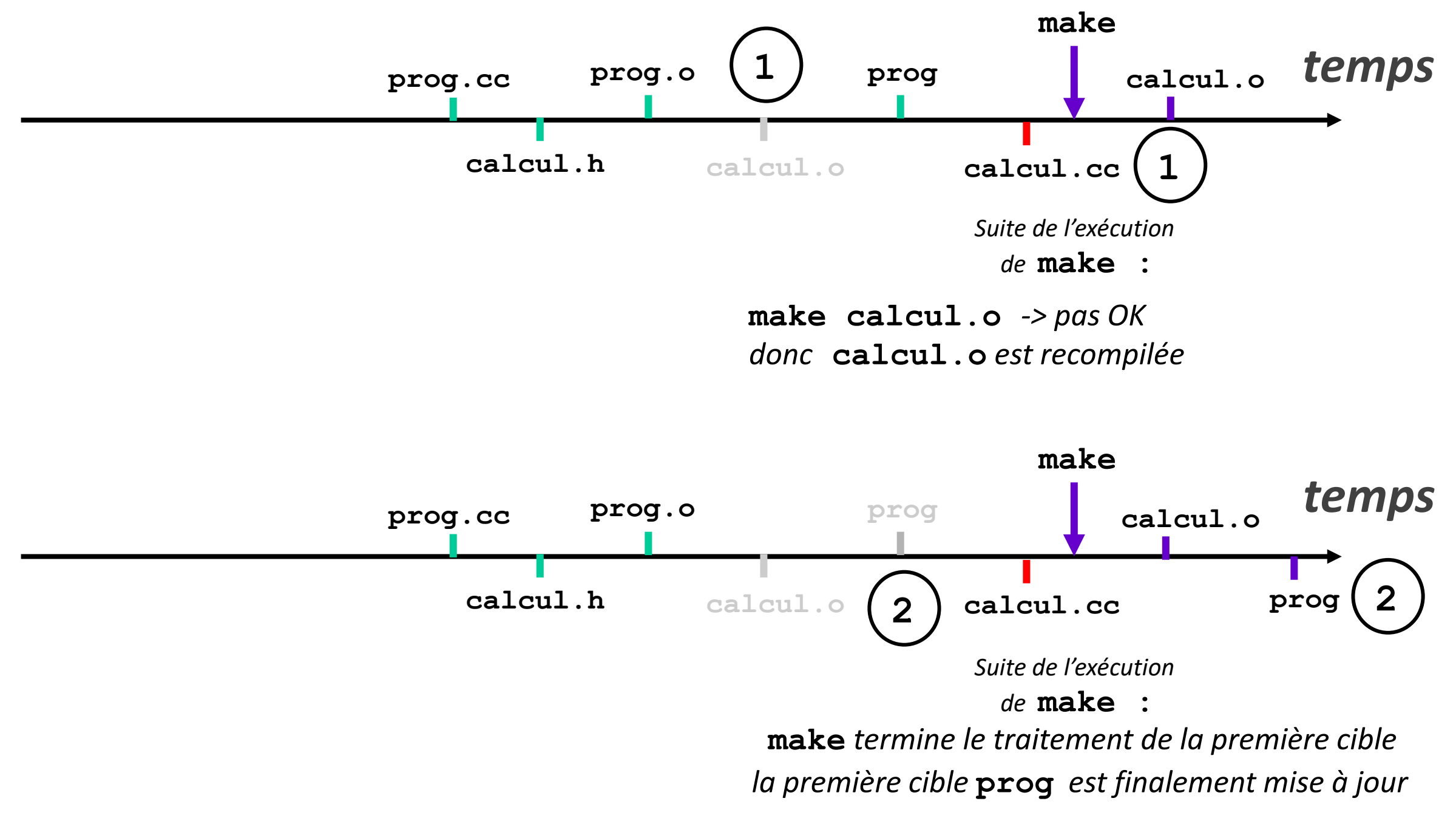

EPEL

*Détails avec Makefile dans slide suivant*

*Exemple d'exécution de* **make** *dans le cas du slide précédent (2)*

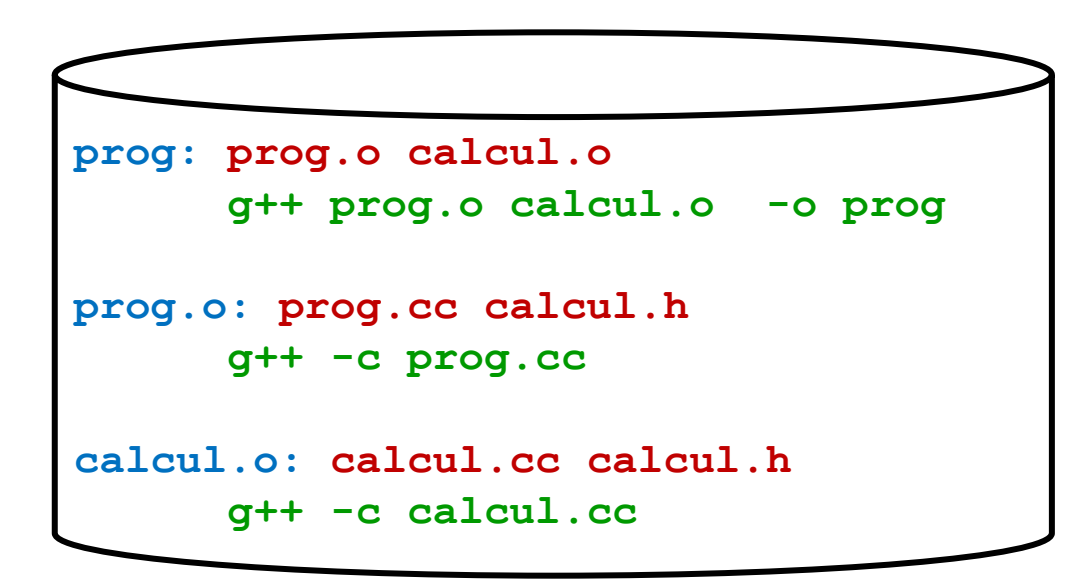

L'ordre des **règles** n'est pas important car **make** examine récursivement les cibles impliquées dans une règle.

SUITE du slide précédent

- la 2ième dépendance est **calcul.o** ; elle est aussi une cible **calcul.o,** donc **make** examine ensuite sa règle: elle possède 2 dépendances **calcul.c** et **calcul.h** qui ne sont pas des cibles (pas de règle). MAIS cette fois la cible **calcul.o** est plus ancienne qu'une de ses dépendances,

DONC **g++ -c calcul.cc** permet de mettre à jour **calcul.o**

- maintenant **make** constate que **calcul.o** est plus récente que **prog**  DONC **g++ prog.o calcul.o -o prog** est exécutée

### Résumé

- **Principes justifiant un module: séparation des tâches, abstraction, réutilisation, et rassembler des dépendances.**
- **Un module est constitué d'une interface (.h) et d'une implémentation (.cc).**
- **L'interface (.h) documente les prototypes des fonctions pouvant être appelées dans d'autres modules. Elle décrit seulement le but de ces fonctions (***what they do***) mais pas le comment (***how they do it***) car c'est la responsabilité de l'implémentation (.cc)**
- **Un module doit inclure l'interface d'un autre module s'il veut appeler des fonctions de cet autre module.**
- **l'architecture logicielle résume les dépendances : c'est un outil d'analyse**
- **la commande make permet de maîtriser les dépendances**

### sea